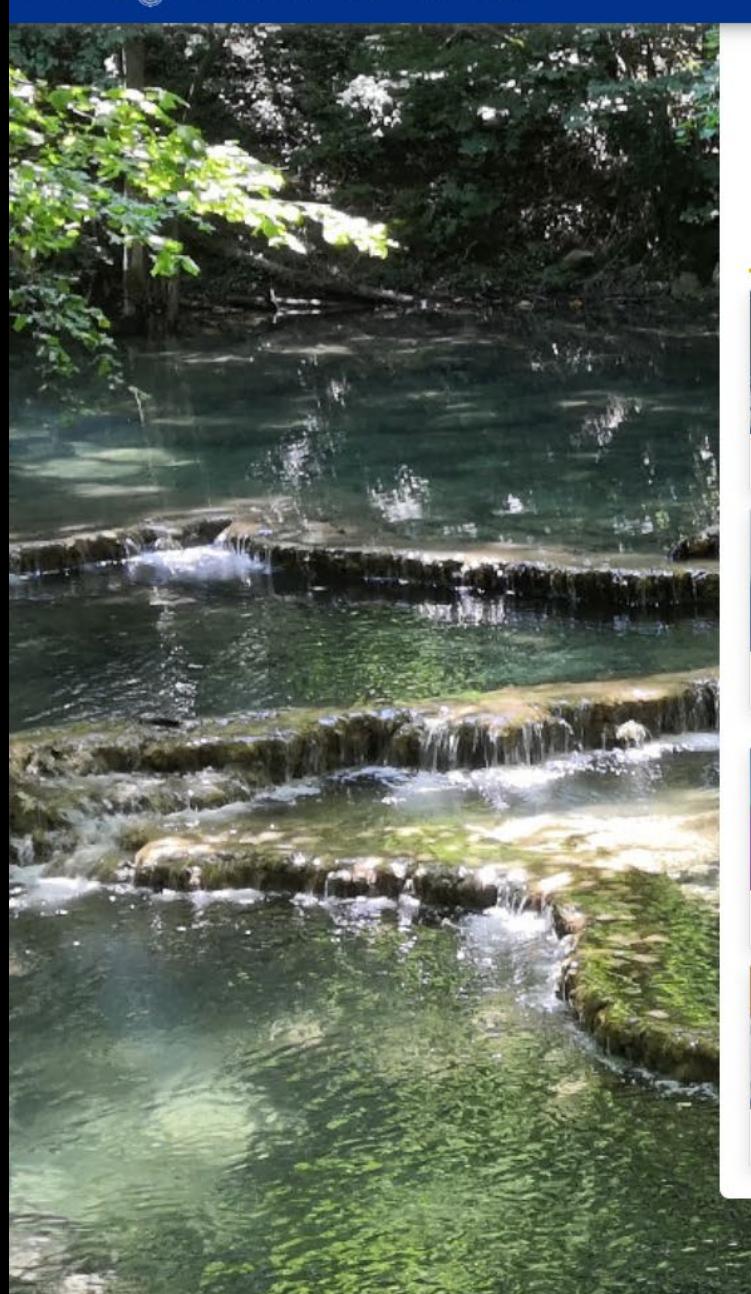

#### Base de Données des Lions de France

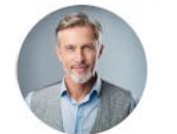

### **Écran d'accueil Secrétaire/Président**

Jean-pierre Untel

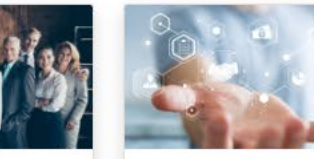

Clubs

Conventions/Congrès

Manifestations

Effectifs

Membres

Compétences

 $\circledcirc$ 

Annuaire international

Le Service Lions

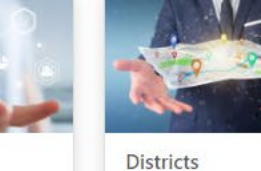

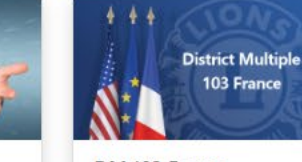

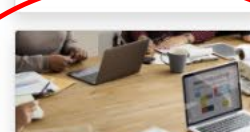

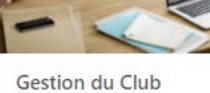

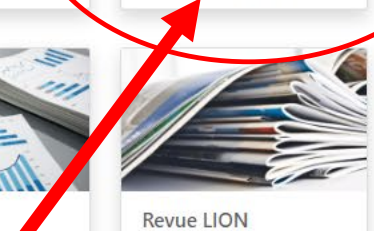

### **Cliquez ici pour administrer le Club**

**WORLD** 

Leo Club

Statistiques

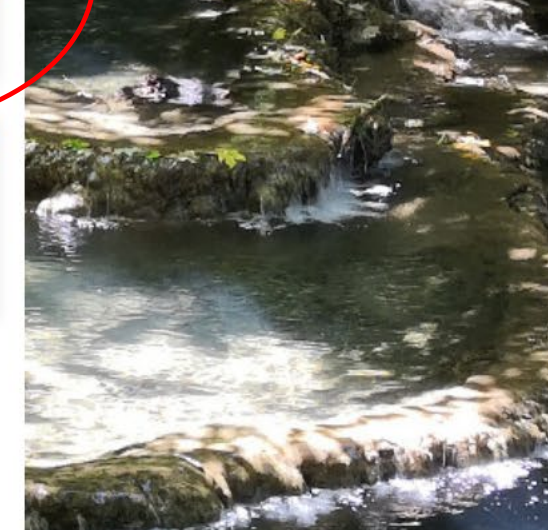

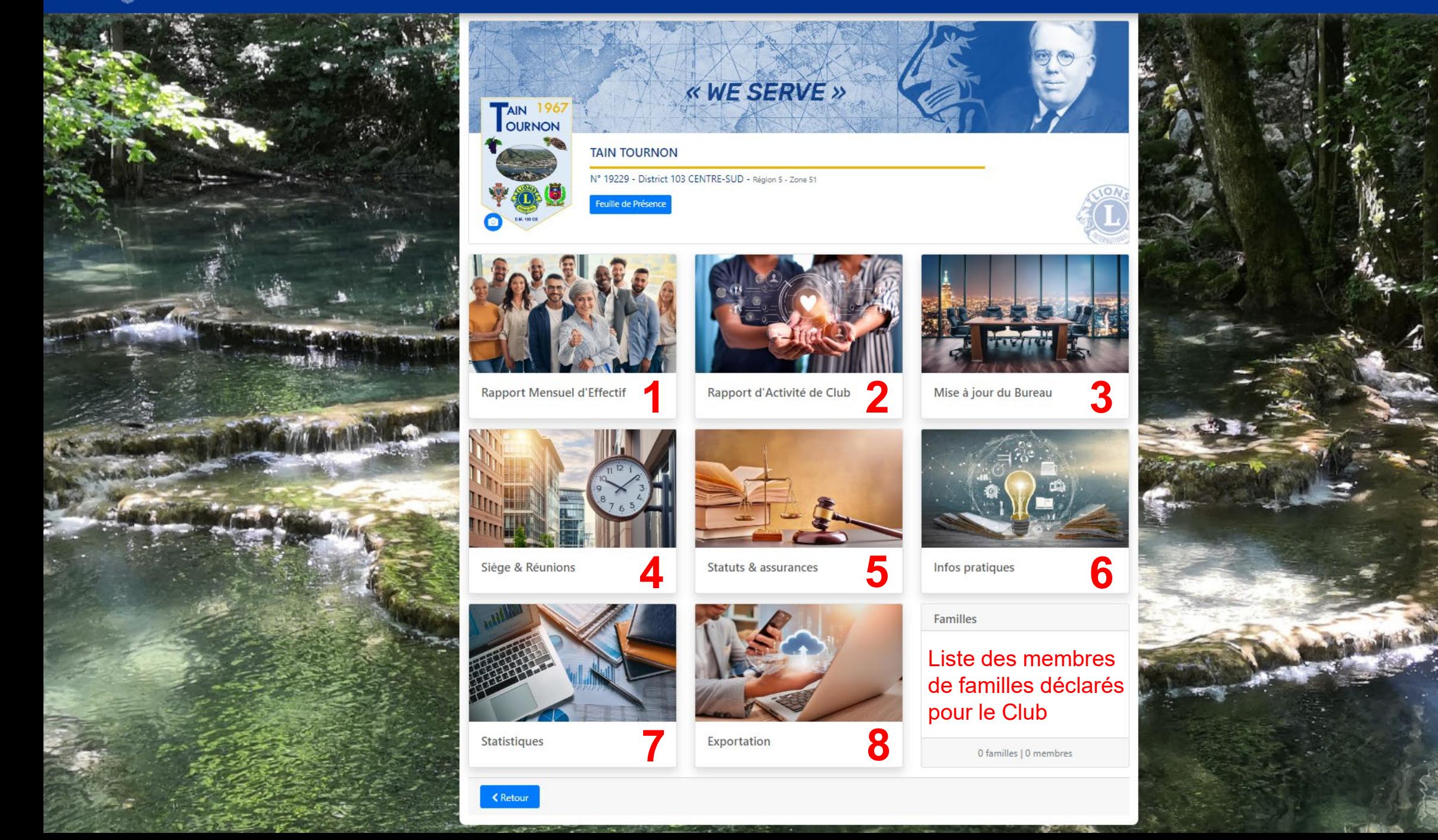

 $\mathcal{L}^{(1)}$ 

# **1 - Le Rapport Mensuel d'effectif**

**TAIN TOURNON** 

**Pour : - l'admission, - la Réintégration - le Transfert (Arrivée) d'un membre**

**cliquez sur le bouton** 

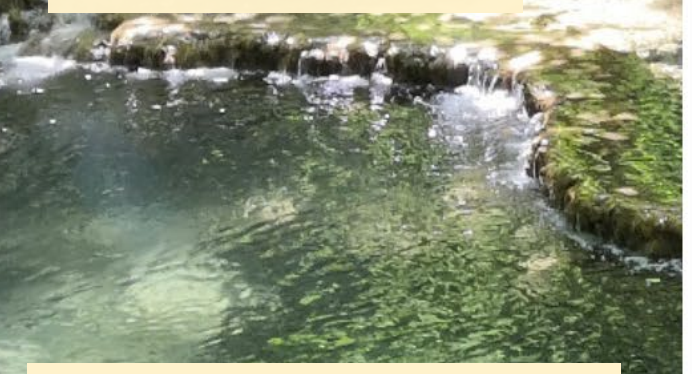

### **Pour modifier la fiche du membre, cliquez ici**

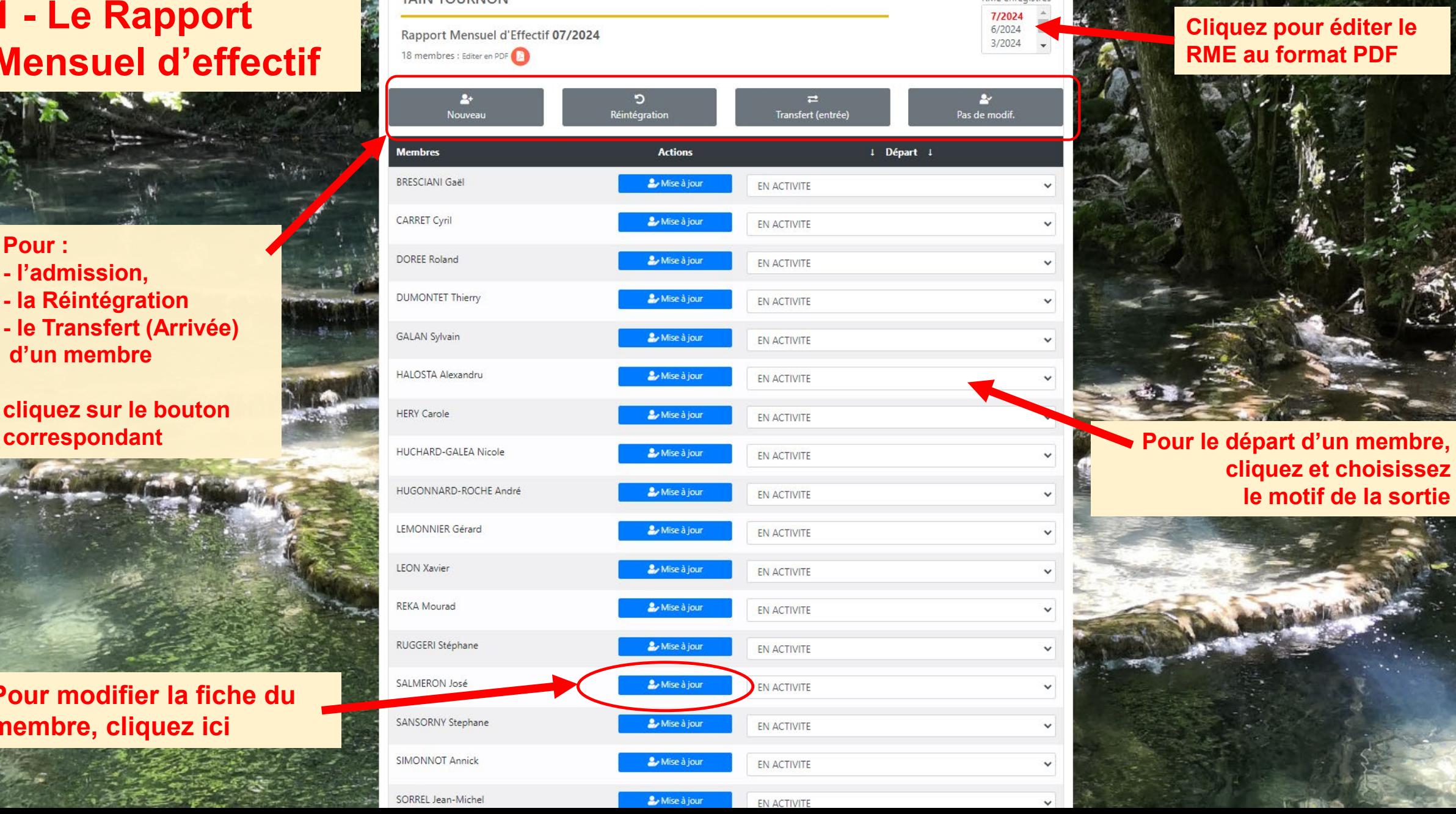

#### **Cliquez pour éditer le RME au format PDF**

RME enregistrés

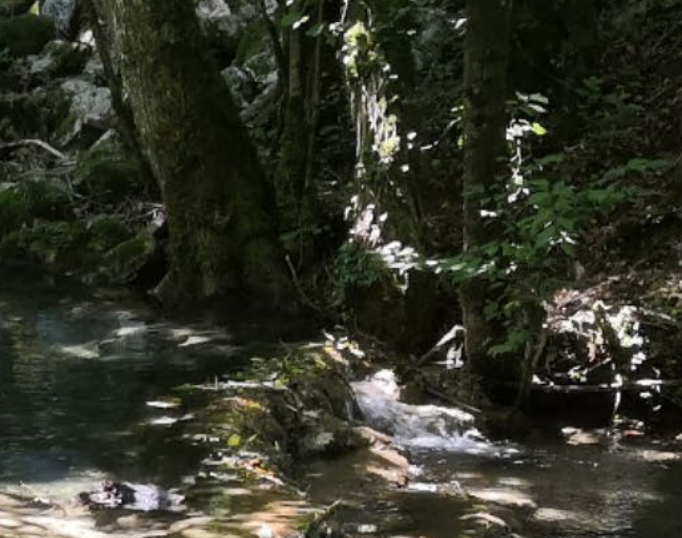

### **cliquez et choisissez le motif de la sortie**

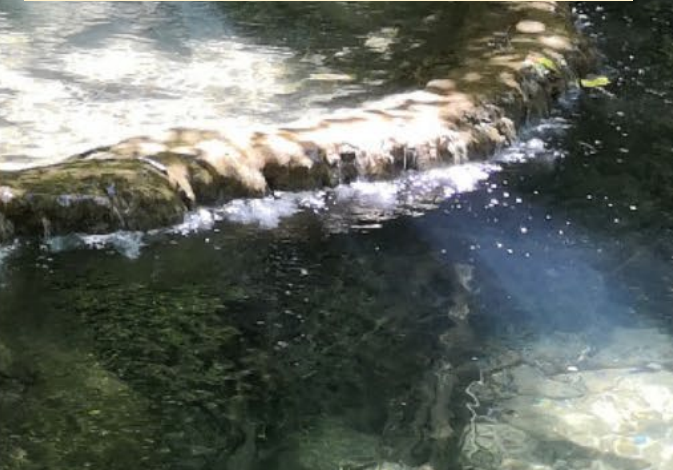

# 2 - Le Rapport d'activité de Club

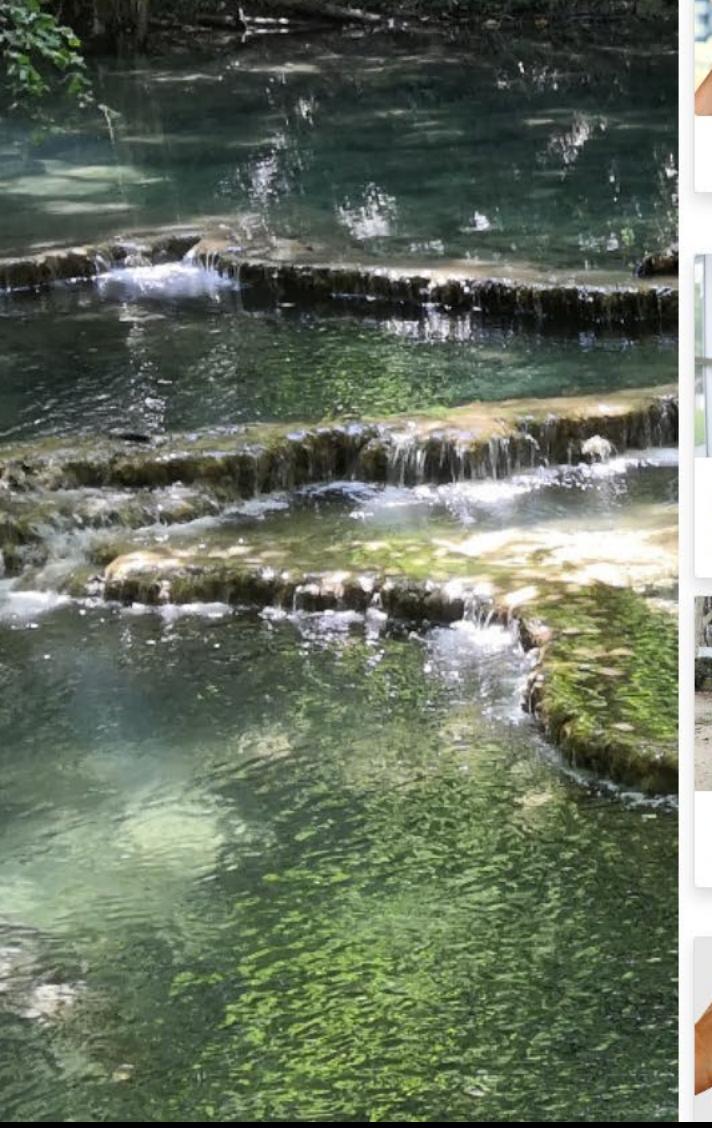

#### **TAIN TOURNON**

Année 2023-2024

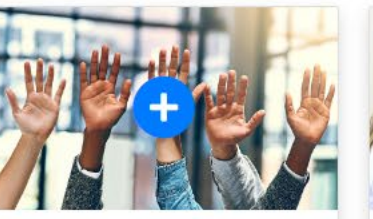

Ajouter une activité

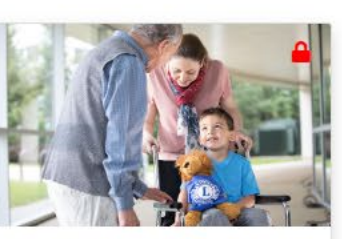

COLLECTE ET RECYCLAGE DE RADIOS ARGENTIQUES Activité du 01/09/2023 au 30/06/2024

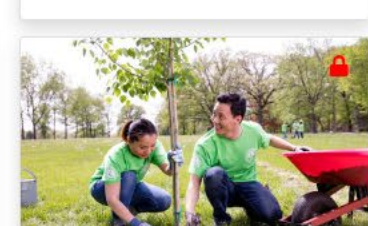

COLLECTE DE LUNETTES

Activité du 01/07/2023 au 13/11/2023

**USAGEES** 

Nettoyage de l'environnement Activité du 16/09/2023

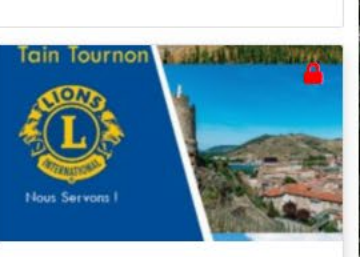

Editer le bilan

PLAQUETTE COEUR DE LIONS Activité du 01/09/2023 au 31/01/2024

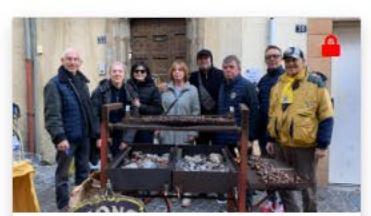

Vente de marrons grillés Activité du 23/12/2023 au

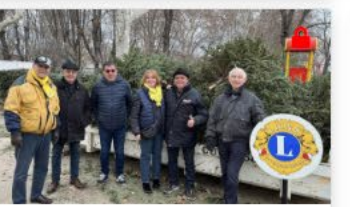

COLLECTE DE SAPINS DE NOEL Activité du 06/01/2024 au 13/01/2024

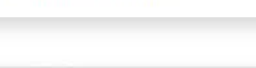

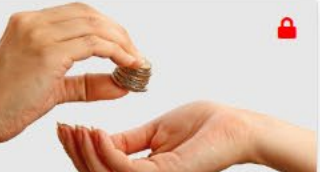

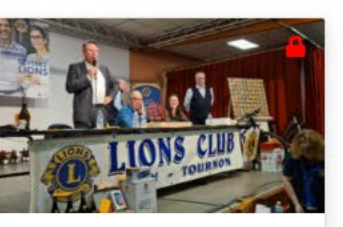

LOTO GEANT DU LIONS CLUB DE **TAIN TOURNON** 

Activité du 02/02/2024 au

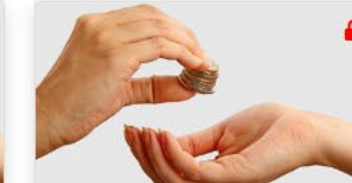

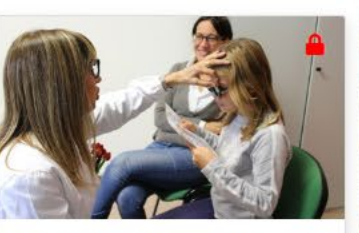

DON BIBLIOTHEQUE SONORE DE **VALENCE** Activité du 05/03/2024 au

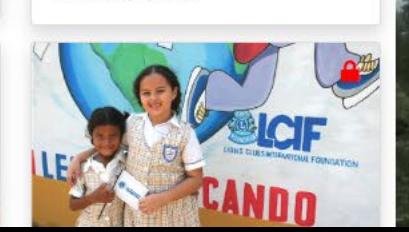

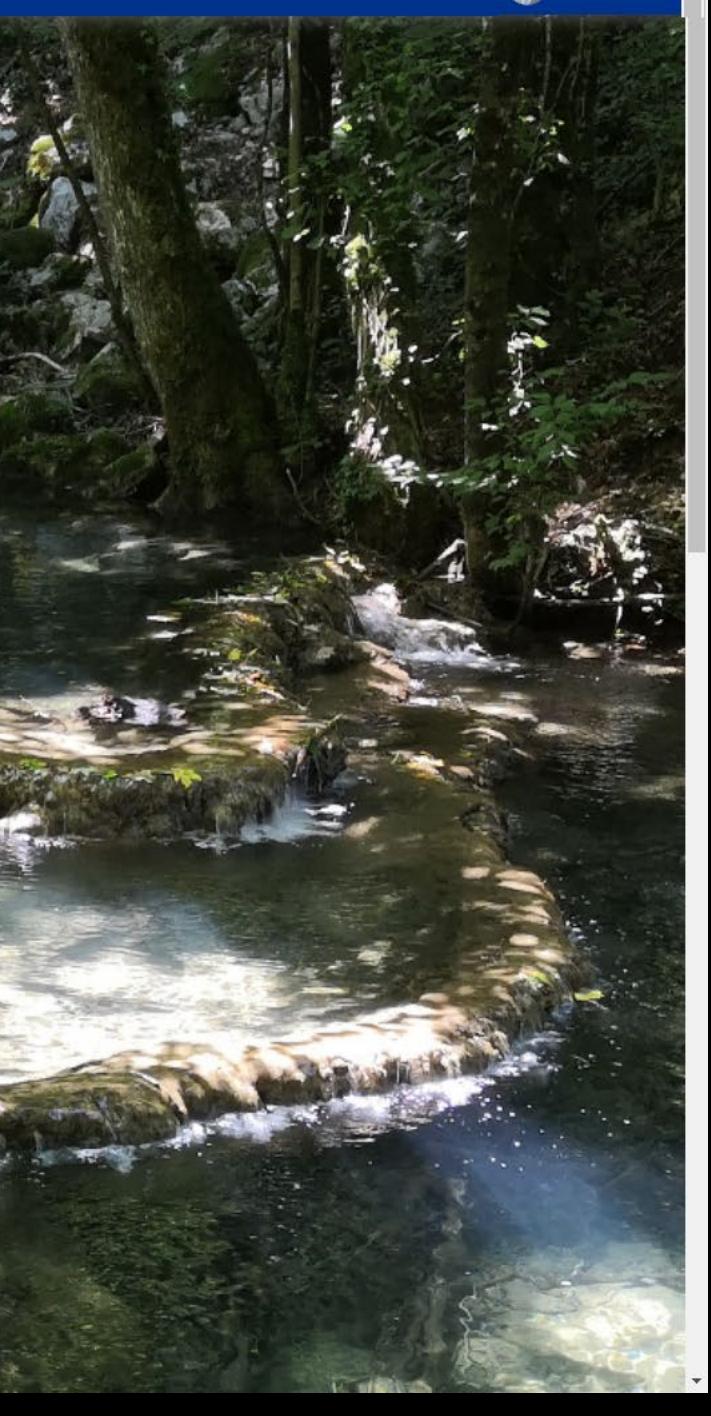

**BASELIONS 6** Gestion RME Bureau Réunions Effectifs

#### 3 - Déclaration / ś mise à jour du  $2.8$ ٦. **Bureau du Club**

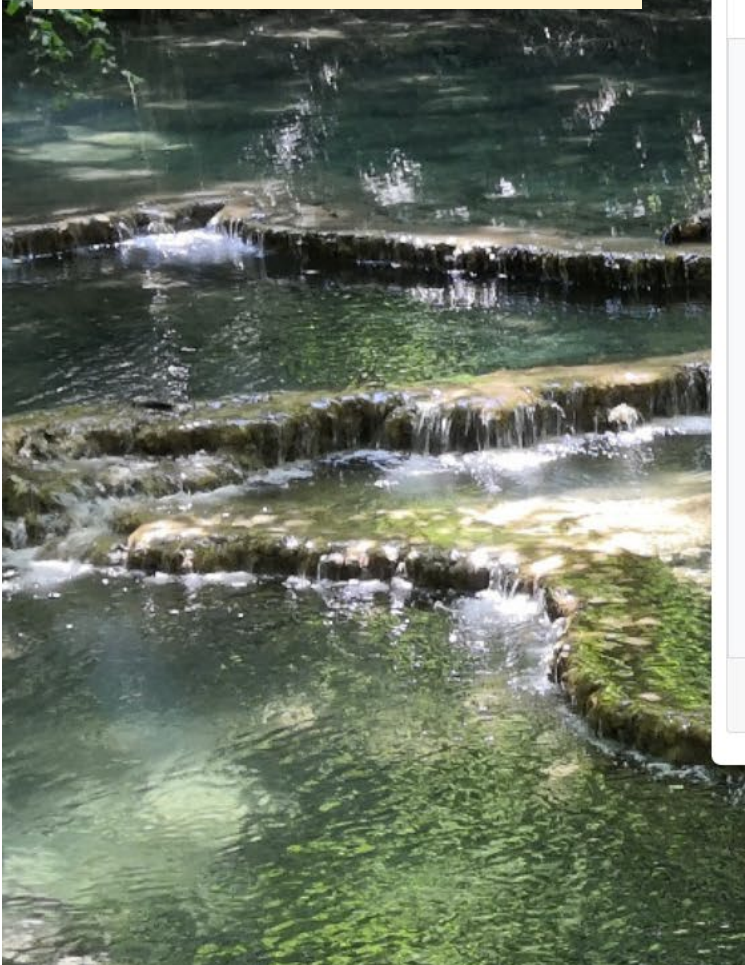

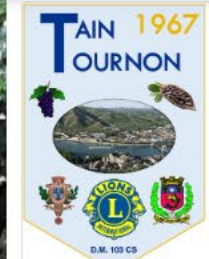

Président de Club 1er Vice Président

2e Vice Président Secrétaire de Club

Trésorier de Club Pdt Effectifs de Club

Coordinateur LCIF

Référent RAC

Chef du Protocole

**Pdt Commission Service** 

**TAIN TOURNON** 

Officiels du Club

#### **Année Lions 2024-2025**

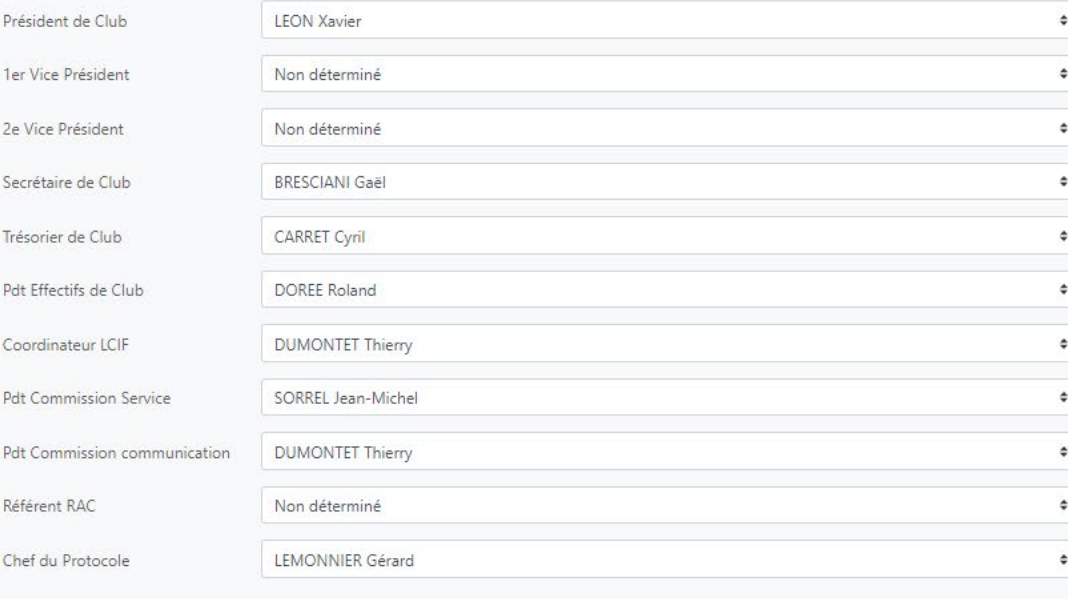

**く** Retour

**圖** Enregistrer

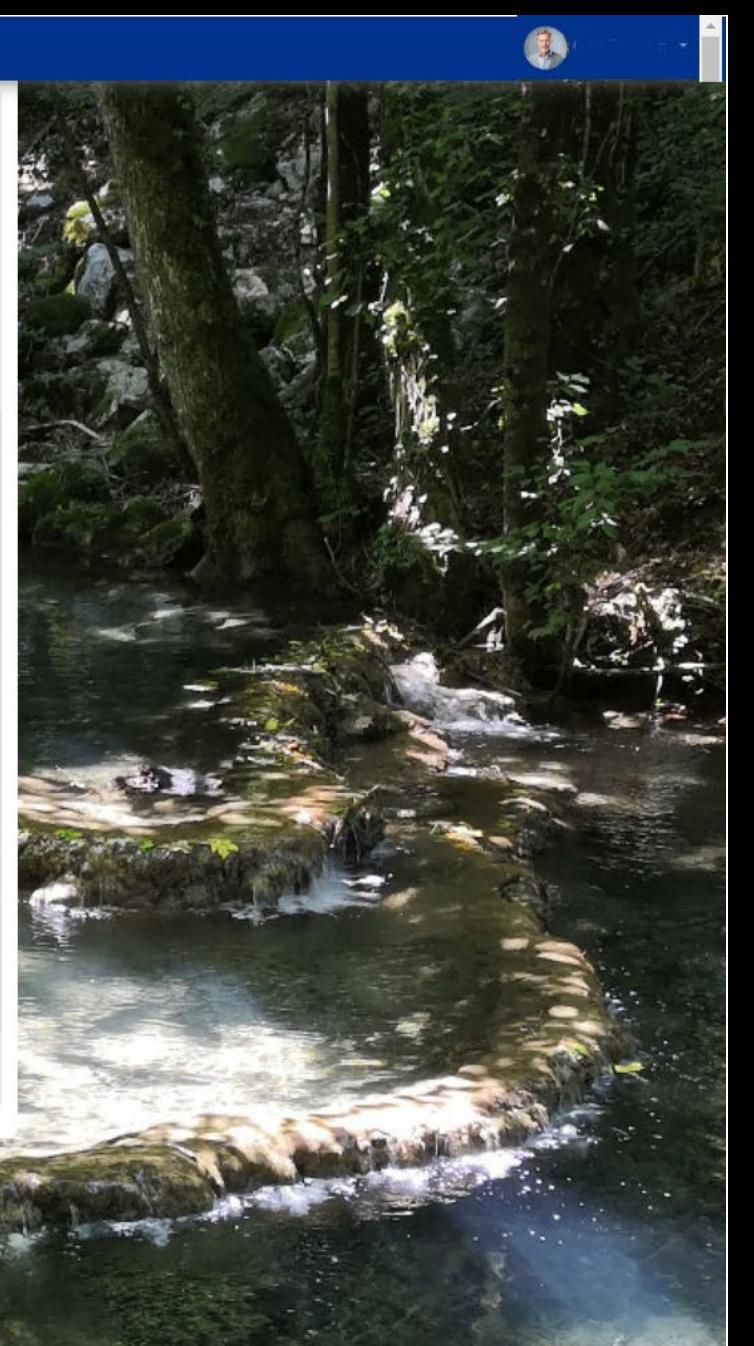

# **4 - Modification** des coordonnées, des Réunions et **informations** diverses du Club

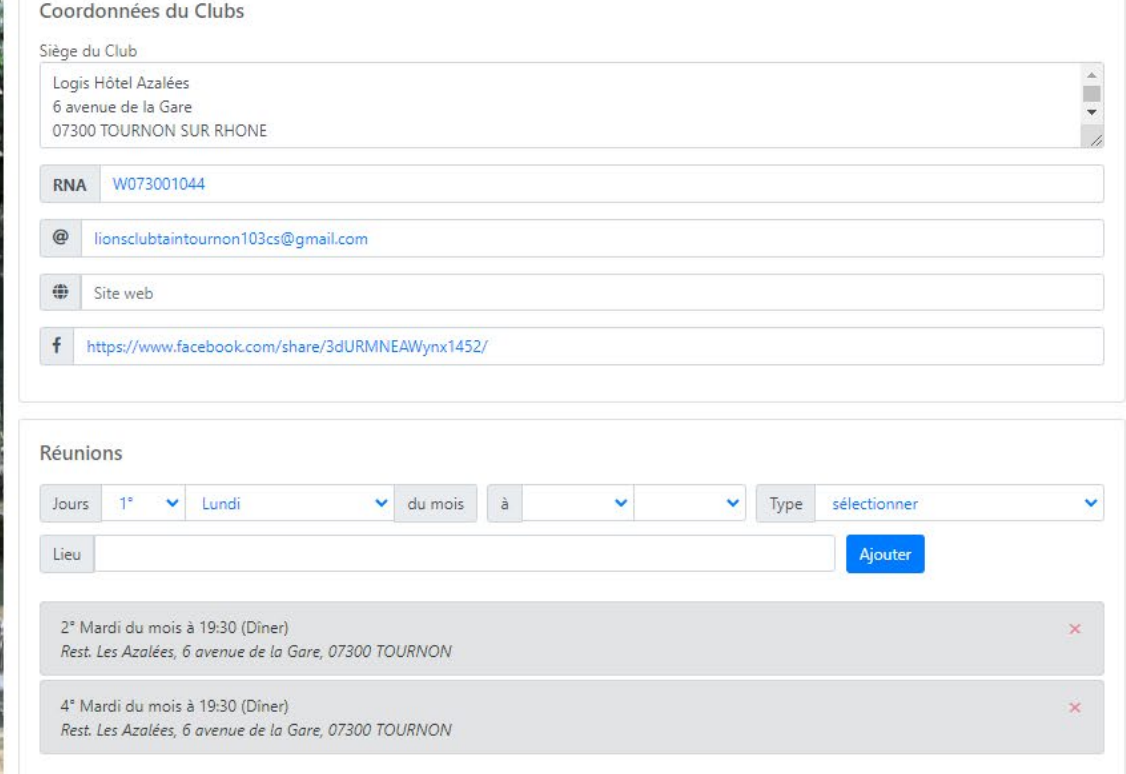

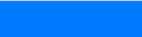

K Retour

**图** Enregistrer

## 5 - Informations sur les statuts et les assurances de votre Club

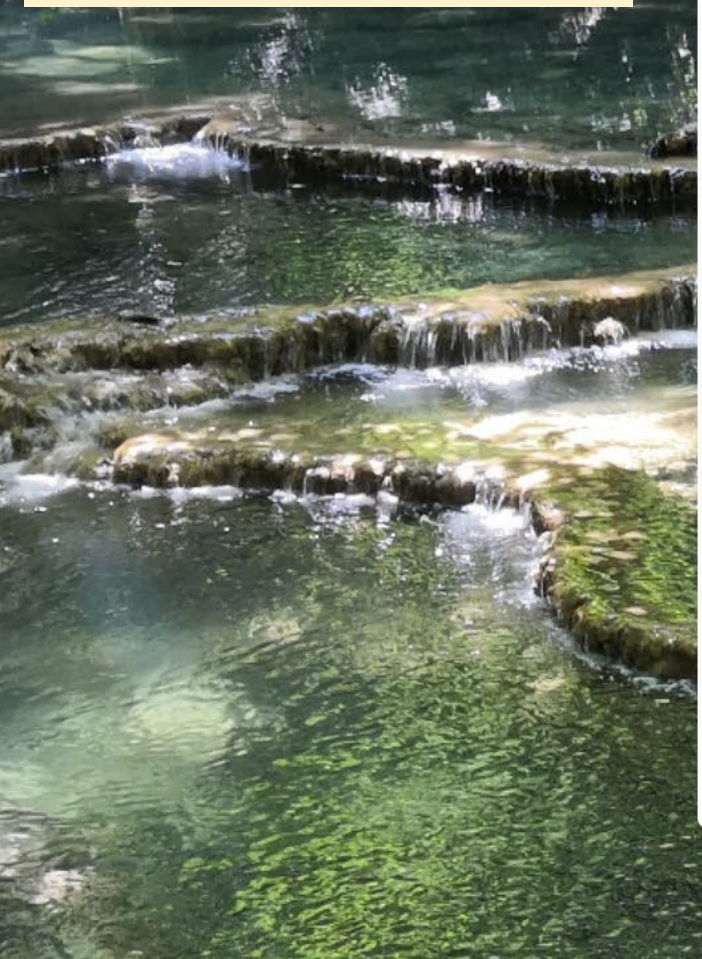

#### **TAIN TOURNON**

**Statuts & Assurances** 

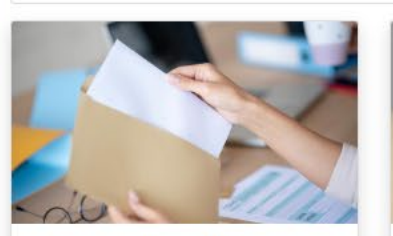

Assurances / Courrier de renouvellement

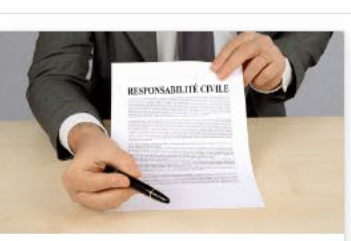

Assurances / Attestation R.C.

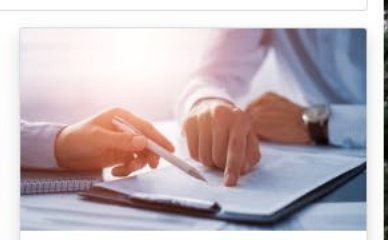

Assurances / Tableau synoptique

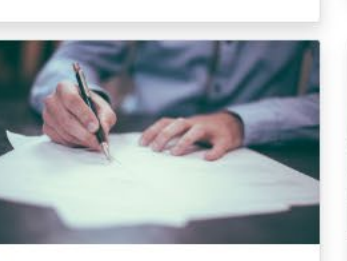

Assurances / Souscription de **Garanties Annexes** 

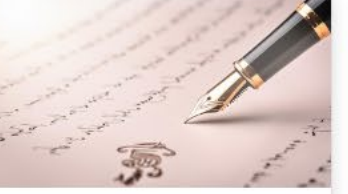

Statuts types de Club

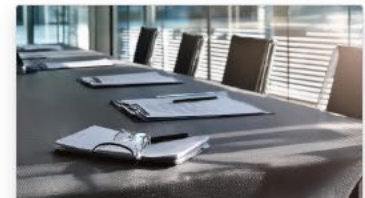

Réglement Intérieur type de Club

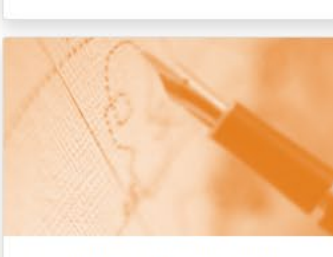

Constitution et Statuts de Lions Club

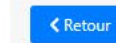

**BASELIONS 6**: Gestion RME Bureau Réunions Effectifs

r (f.

# 6 - Informations pratiques

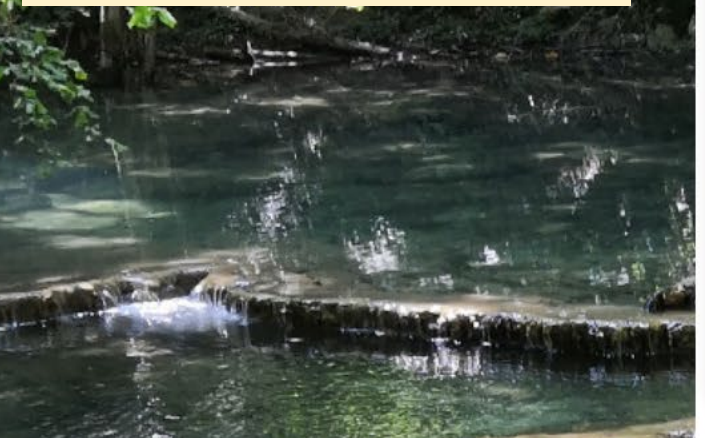

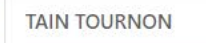

**Infos Pratiques** 

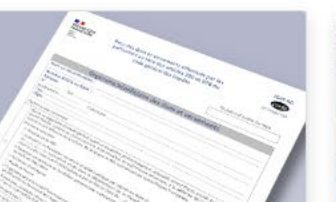

Délivrance de Reçus Fiscaux

 $(CERFA)$ 

Dossier CERFA

Modèle de lettre

 $\triangle$  Retour

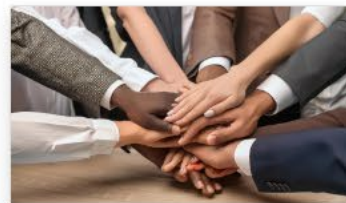

Catégories d'affiliation

Demande d'unité familiale

Demande mise à jour de l'historique

Affiliation

Demande de rescrit pré-remplie

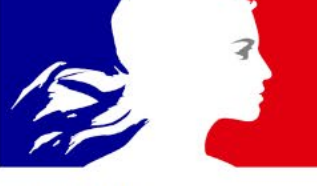

Service Public

Modification d'une association

Journal Officiel des Association

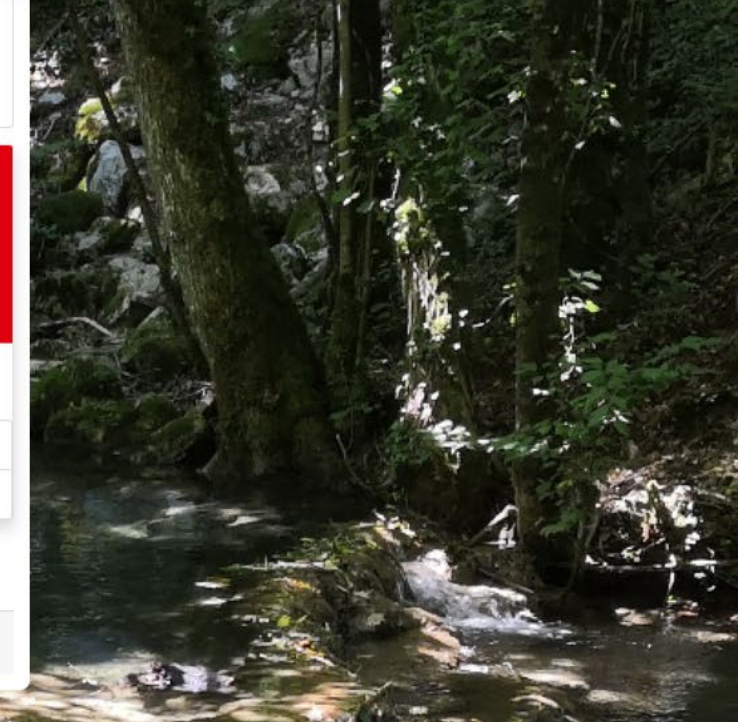

**BASELIONS O** Gestion RME Bureau Réunions Effectifs

### **7 - Statistiques Effectifs du Club**

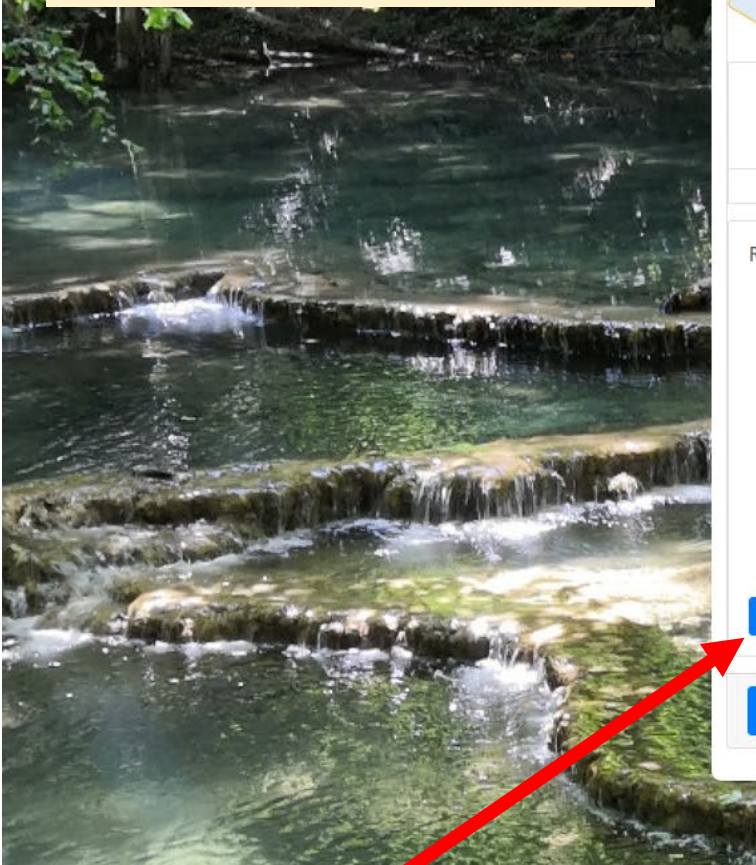

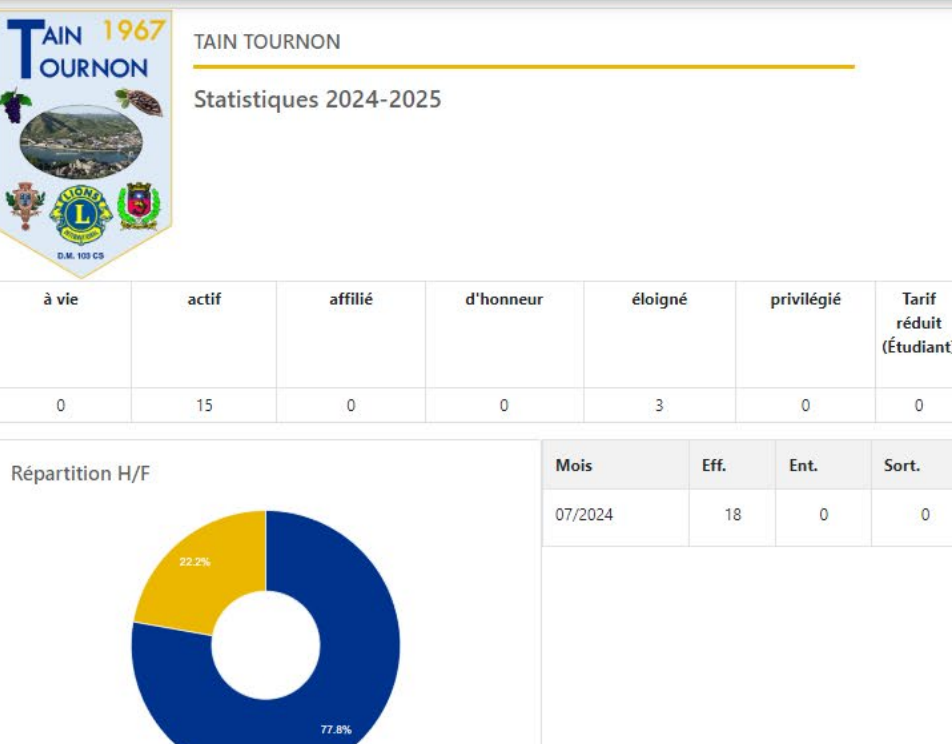

**TAIN TOURNON** 

Analyse diagnostique du Club

 $\triangle$  Retour

**Edition du tableau d'analyse diagnostique du Club**

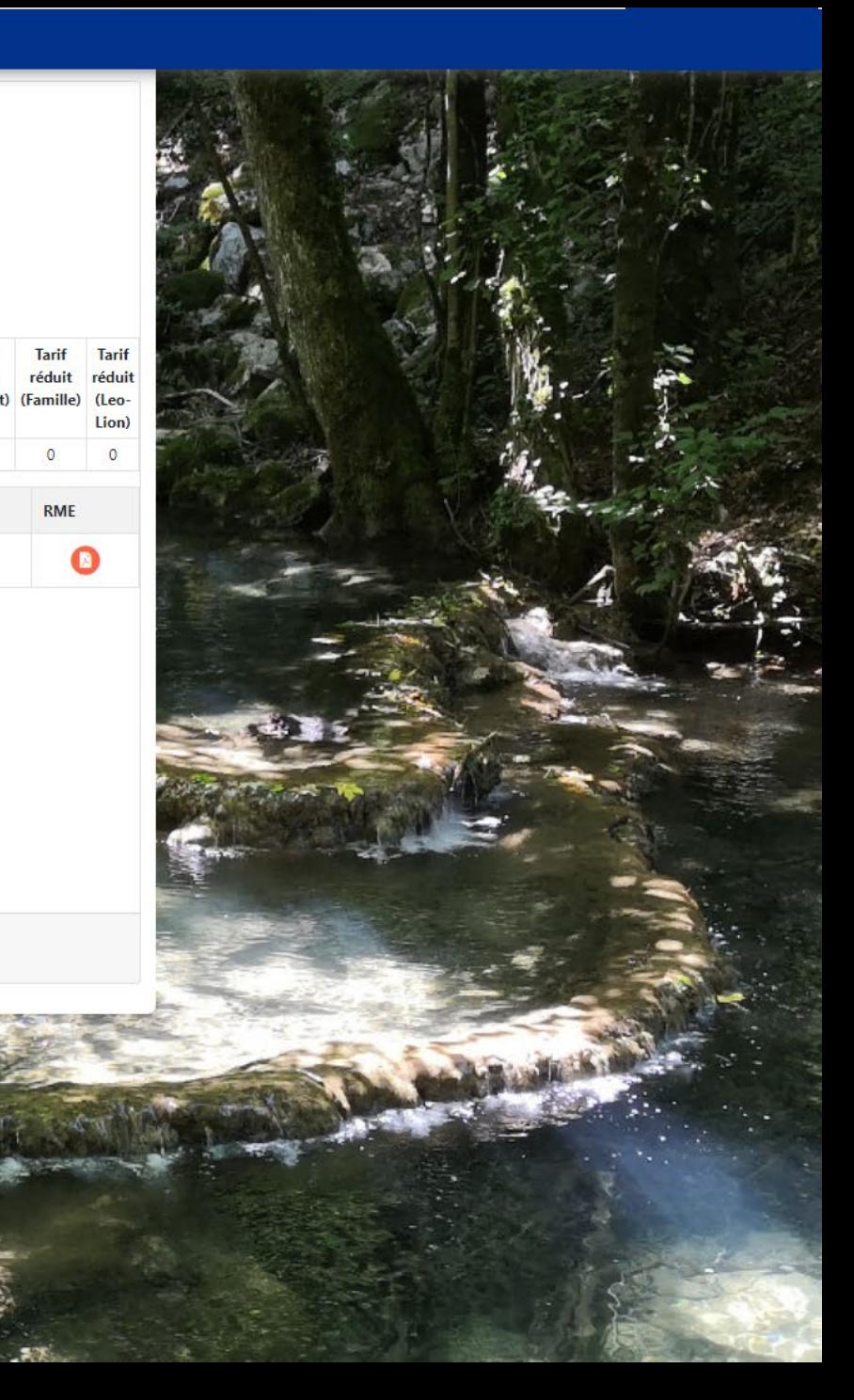

**Tarif** 

 $\overline{0}$ 

**RME** 

# **8 - Outil d'exportation des données des membres**

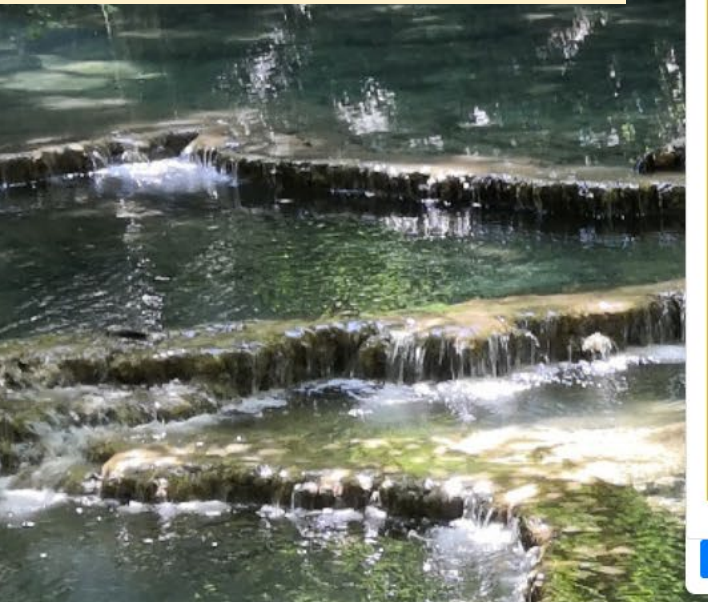

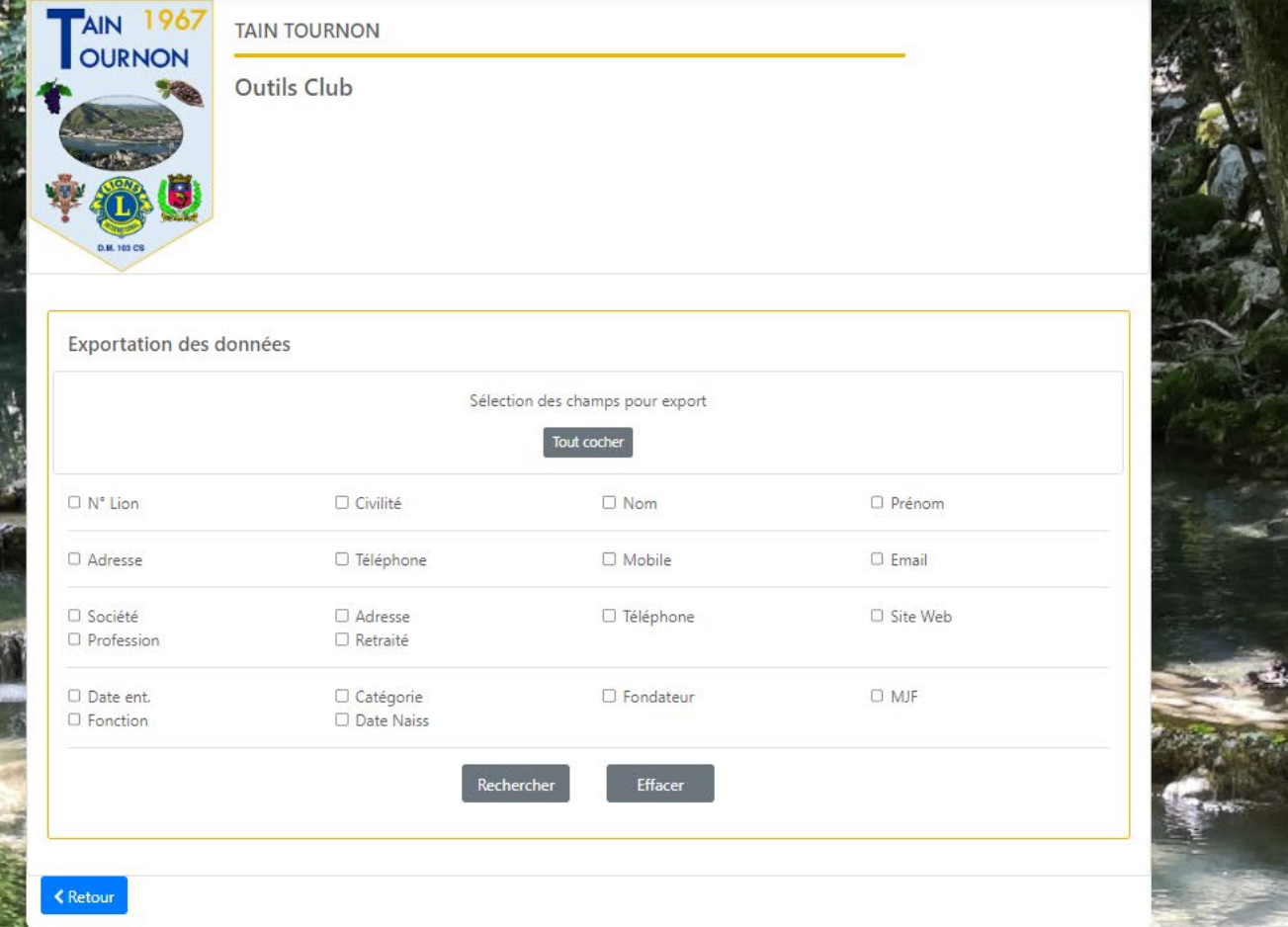

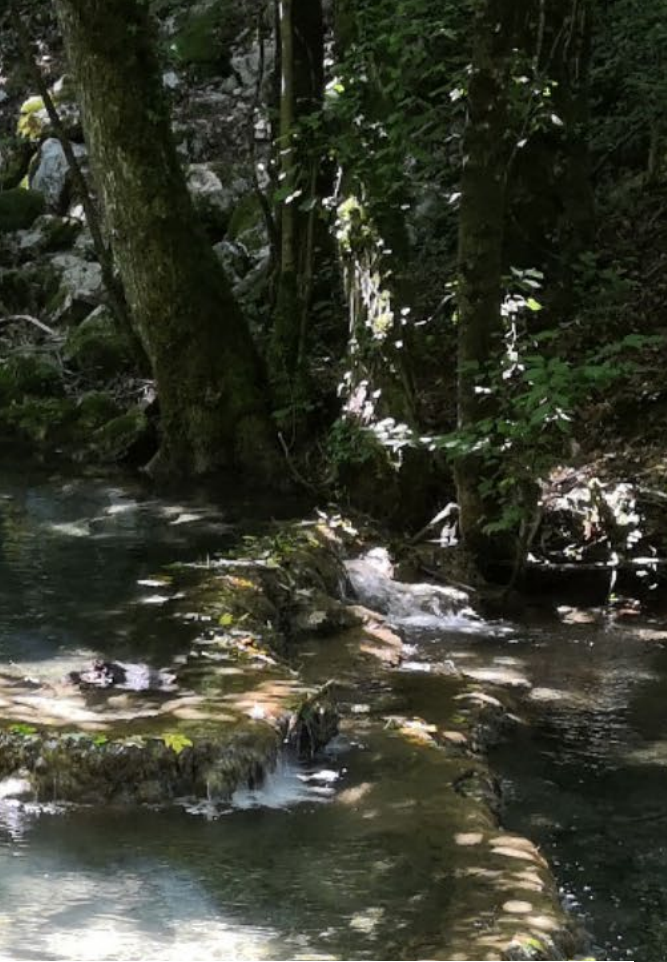

**Important :** Conformément au règlement général sur la protection des données (RGPD), ces informations ne devront être utilisées que pour remplir les obligations spécifiques à votre fonction. Vous devrez en assurer la sécurité et ne pas les partager avec des tiers non autorisés.

Par ailleurs vous devrez les supprimer dès la tâche liée à leur utilisation accomplie et au plus tard à l'issue de votre mandat.